# **demuxEM Documentation**

*Release 0.1.7*

**Bo Li, Joshua Gould, Yiming Yang**

**Mar 11, 2022**

## **CONTENTS**

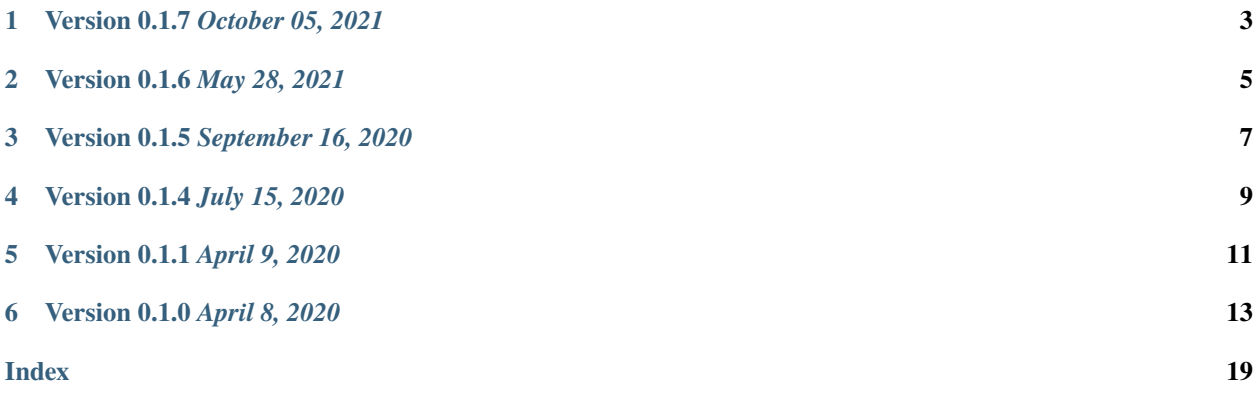

demuxEM is a module on analyzing cell-hashing/nucleus-hashing data. It's used by [Cumulus](https://cumulus.readthedocs.io) in demultiplexing step.

## **ONE**

## **VERSION 0.1.7** *OCTOBER 05, 2021*

<span id="page-6-0"></span>Filter cell barcodes with 0 hashtag counts in estimate\_background\_probs

## **TWO**

## **VERSION 0.1.6** *MAY 28, 2021*

<span id="page-8-0"></span>Fix the bug when the input multi-modal object contains non-RNA modality data.

### **THREE**

## **VERSION 0.1.5** *SEPTEMBER 16, 2020*

<span id="page-10-0"></span>Add barplot showing percentage of RNA barcodes with HTO counts.

## **FOUR**

## **VERSION 0.1.4** *JULY 15, 2020*

<span id="page-12-0"></span>Adapt to *pegasusio* 0.2.5.

## **FIVE**

## **VERSION 0.1.1** *APRIL 9, 2020*

<span id="page-14-0"></span>Adapt to *pegasusio* 0.1.3.

**SIX**

## **VERSION 0.1.0** *APRIL 8, 2020*

<span id="page-16-0"></span>Initial release under new name **demuxEM**.

## **6.1 Installation**

demuxEM is published on PyPI as a Python package, and you can simply install it via pip:

pip install demuxEM

## **6.2 Use** demuxEM **as a command line tool**

If you have data generated by cell-hashing or nucleus-hashing, you can use demuxEM as a command line tool to demultiplex your data. Type:

demuxEM -h

to see the usage information:

```
Usage:
        demuxEM [options] <input_raw_gene_bc_matrices_h5> <input_hto_csv_file> <output_
\rightarrowname>demuxEM -h | --help
        demuxEM -v | --version
```
• Arguments:

**input\_raw\_gene\_bc\_matrices\_h5** Input raw RNA expression matrix in 10x hdf5 format.

**input\_hto\_csv\_file** Input HTO (antibody tag) count matrix in CSV format.

**output\_name** Output name. All outputs will use it as the prefix.

• Options:

**-p <number>, -\-threads <number>** Number of threads. [default: 1]

**-\-genome <genome>** Reference genome name. If not provided, we will infer it from the expression matrix file.

**-\-alpha-on-samples <alpha>** The Dirichlet prior concentration parameter (alpha) on samples. An alpha value < 1.0 will make the prior sparse. [default: 0.0]

- **-\-min-num-genes <number>** We only demultiplex cells/nuclei with at least <number> of expressed genes. [default: 100]
- **-\-min-num-umis <number>** We only demultiplex cells/nuclei with at least <number> of UMIs. [default: 100]
- **-\-min-signal-hashtag <count>** Any cell/nucleus with less than <count> hashtags from the signal will be marked as unknown. [default: 10.0]
- **-\-random-state <seed>** The random seed used in the KMeans algorithm to separate empty ADT droplets from others. [default: 0]
- **-\-generate-diagnostic-plots** Generate a series of diagnostic plots, including the background/signal between HTO counts, estimated background probabilities, HTO distributions of cells and noncells etc.
- **-\-generate-gender-plot <genes>** Generate violin plots using gender-specific genes (e.g. Xist). <gene> is a comma-separated list of gene names.
- **-h, -\-help** Print out help information.

#### • Outputs:

- **output name demux.zarr** RNA expression matrix with demultiplexed sample identities in Zarr format.
- **output\_name.out.demuxEM.zarr** DemuxEM-calculated results in Zarr format, containing two datasets, one for HTO and one for RNA.
- **output\_name.ambient\_hashtag.hist.pdf** Optional output. A histogram plot depicting hashtag distributions of empty droplets and non-empty droplets.
- **output\_name.background\_probabilities.bar.pdf** Optional output. A bar plot visualizing the estimated hashtag background probability distribution.
- **output\_name.real\_content.hist.pdf** Optional output. A histogram plot depicting hashtag distributions of not-real-cells and real-cells as defined by total number of expressed genes in the RNA assay.
- **output\_name.rna\_demux.hist.pdf** Optional output. This figure consists of two plots. The first one is a horizontal bar plot depicting the percentage of RNA barcodes with at least one HTO count. The second plot is a histogram plot depicting RNA UMI distribution for singlets, doublets and unknown cells.
- **output\_name.gene\_name.violin.pdf** Optional outputs. Violin plots depicting gender-specific gene expression across samples. We can have multiple plots if a gene list is provided in '–generategender-plot' option.

• Examples:

demuxEM -p 8 --generate-diagnostic-plots sample\_raw\_gene\_bc\_matrices.h5 sample\_hto. ˓<sup>→</sup>csv sample\_output

## <span id="page-18-1"></span>**6.3 API**

*demuxEM* can also be used as a python package. Import demuxEM by:

import demuxEM

### **6.3.1 Demultiplexing**

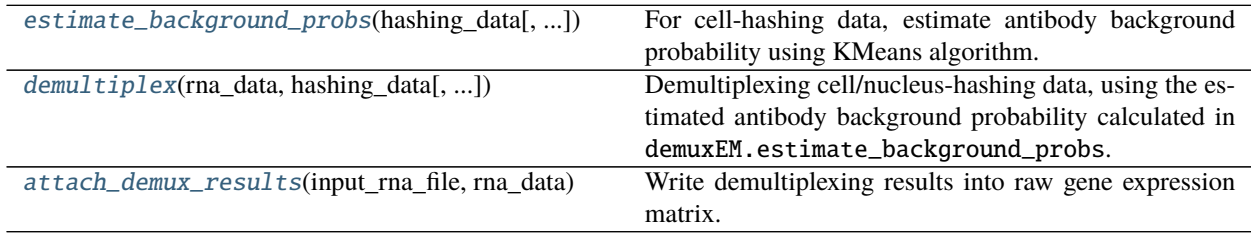

#### **demuxEM.estimate\_background\_probs**

#### <span id="page-18-0"></span>demuxEM.estimate\_background\_probs(*hashing\_data*, *random\_state=0*)

For cell-hashing data, estimate antibody background probability using KMeans algorithm.

#### **Parameters**

- hashing\_data (UnimodalData) Annotated data matrix for antibody.
- random\_state (int, optional, default:  $\mathbf{0}$ ) Random seed set for reproducing results.

#### **Return type** None

#### **Returns**

- None
- **Update ``hashing\_data``** (*Filtered cell barcodes with 0 counts*)
- Update hashing\_data.uns
	- **–** hashing\_data.uns["background\_probs"]: estimated antibody background probability.

#### **Example**

>>> estimate\_background\_probs(hashing\_data)

#### <span id="page-19-2"></span>**demuxEM.demultiplex**

<span id="page-19-0"></span>demuxEM.demultiplex(*rna\_data*, *hashing\_data*, *min\_signal=10.0*, *alpha=0.0*, *alpha\_noise=1.0*, *tol=1e-06*,

#### *n\_threads=1*)

Demultiplexing cell/nucleus-hashing data, using the estimated antibody background probability calculated in demuxEM.estimate\_background\_probs.

#### **Parameters**

- rna\_data (UnimodalData) Data matrix for gene expression matrix.
- hashing\_data (UnimodalData) Data matrix for HTO count matrix.
- min\_signal (float, optional, default: 10.0) Any cell/nucleus with less than min\_signal hashtags from the signal will be marked as unknown.
- alpha (float, optional, default: 0.0) The Dirichlet prior concentration parameter (alpha) on samples. An alpha value < 1.0 will make the prior sparse.
- alpha\_noise (float, optional, default: 1.0) The Dirichlet prior concenration parameter on the background noise.
- tol (float, optional, default: 1e-6) Threshold used for the EM convergence.
- n\_threads (int, optional, default: 1) Number of threads to use. Must be a positive integer.

#### **Returns**

- None
- Update data.obs
	- **–** data.obs["demux\_type"]: Demultiplexed types of the cells. Either singlet, doublet, or unknown.
	- **–** data.obs["assignment"]: Assigned samples of origin for each cell barcode.
	- **–** data.obs["assignment.dedup"]: Only exist if one sample name can correspond to multiple feature barcodes. In this case, each feature barcode is assigned a unique sample name.

#### **Examples**

>>> demultiplex(rna\_data, hashing\_data)

#### **demuxEM.attach\_demux\_results**

#### <span id="page-19-1"></span>demuxEM.attach\_demux\_results(*input\_rna\_file*, *rna\_data*)

Write demultiplexing results into raw gene expression matrix.

#### **Parameters**

- **input\_rna\_file** (str) Input file for the raw gene count matrix.
- rna\_data (UnimodalData) Processed gene count matrix containing demultiplexing results

#### **Return type** MultimodalData

#### **Returns**

• MultimodalData

• *A multimodal data object.*

#### **Examples**

>>> data = attach\_demux\_results('raw\_data.h5', rna\_data)

## **6.4 Contact us**

demuxEM is maintained by Cumulus team. If you have any questions, please feel free to contact us via [Cumulus](mailto:cumulus-support@googlegroups.com) [Support Google Group.](mailto:cumulus-support@googlegroups.com)

## **INDEX**

## <span id="page-22-0"></span>A

attach\_demux\_results() (*in module demuxEM*), [16](#page-19-2)

## D

demultiplex() (*in module demuxEM*), [16](#page-19-2)

## E

estimate\_background\_probs() (*in module demuxEM*), [15](#page-18-1)